### **Exercício 1**

A estrutura reticulada plana da figura 1, com barras prismáticas de comprimento  $\ell = 1, 6m$ , seção transversal retangular de altura  $h = 0, 2m$ , produto de rigidez à flexão  $EI = 80000kNm^2$  e coeficiente de dilatação térmica  $\alpha = 10^{-5}$   $^{\circ}C^{-1}$ , está submetida ao carregamento indicado, com: *P* = 20*kN* ; variação de temperatura **somente na barra AB**, com ∆ $\theta_1 = -15^\circ C$  e ∆ $\theta_2 = 15^\circ C$ ; e recalque angular no engaste  $\hat{\varphi} = 10^{-3} rad$ .

Usando o Teorema dos Esforços Virtuais e desprezando o efeito da força normal, determinar:

- a) O deslocamento vertical no ponto C.
- b) A rotação no ponto C.

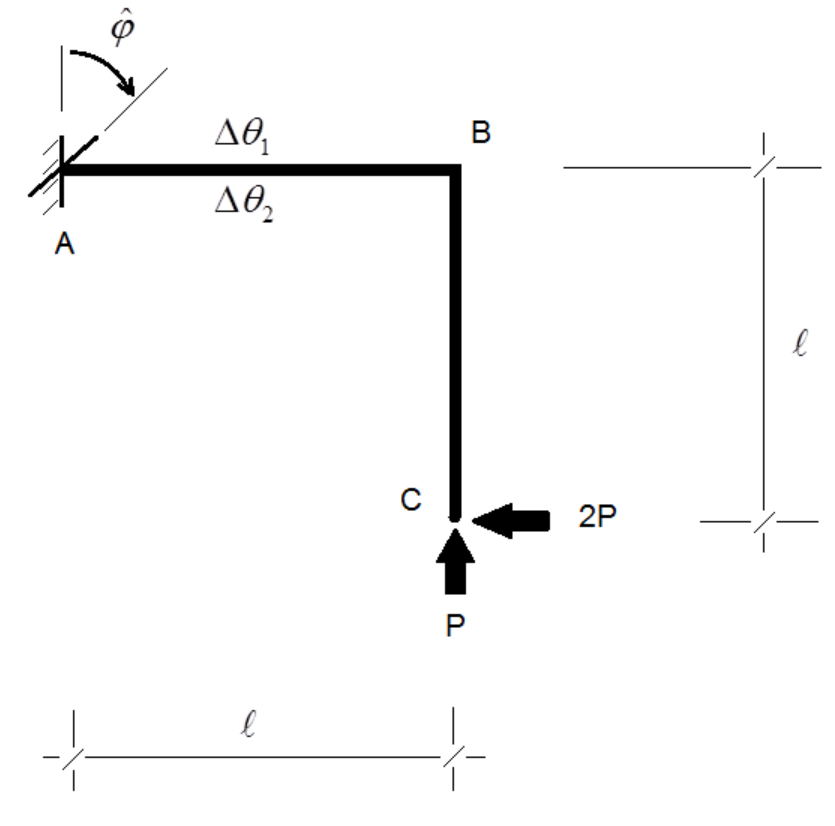

**Figura 1**

#### **Exercício 2**

Usando o Teorema dos Esforços Virtuais, determinar as forças normais e o deslocamento horizontal do nó A da treliça da figura 2, quando sobre ela atuam uma força  $F = 600N$  e um recalque vertical  $\delta = 0.01m$  no apoio C.

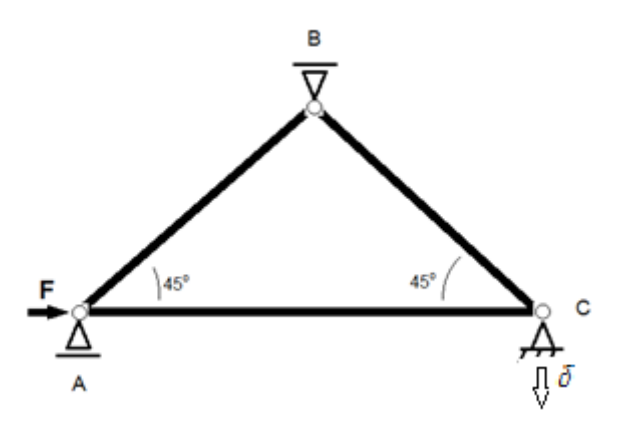

**Figura 2**

O comprimento das barras AB e BC é  $\ell = 1.5m$ , e o da barra AC é  $\ell \sqrt{2} = 2.12m$ . O produto de rigidez axial de todas as barras  $\acute{\text{e}}$   $EA = 38400N$ .

### **Exercício 3**

A estrutura plana da figura 3 é solicitada por força P e por recalque no engaste dado por  $\hat{w}_A = 0.002 \text{ m}$ . Sabe-se que a força na mola é de compressão e vale  $S = 8.0 \text{ kN}$ . As barras são prismáticas de mesma seção transversal com <sup>2</sup> *EI* = *GI<sup>T</sup>* = 200*.*000 kNm . A mola tem coeficiente de rigidez  $k = 5.475$  kN/m.

Nessas condições, usando o Teorema dos Esforços Virtuais, calcular:

- a) O deslocamento linear em B, na direção Z,  $U_1$ .
- b) A rotação em torno de X no ponto C,  $U_2$ .
- c) O encurtamento da mola,  $\Delta \ell$ .

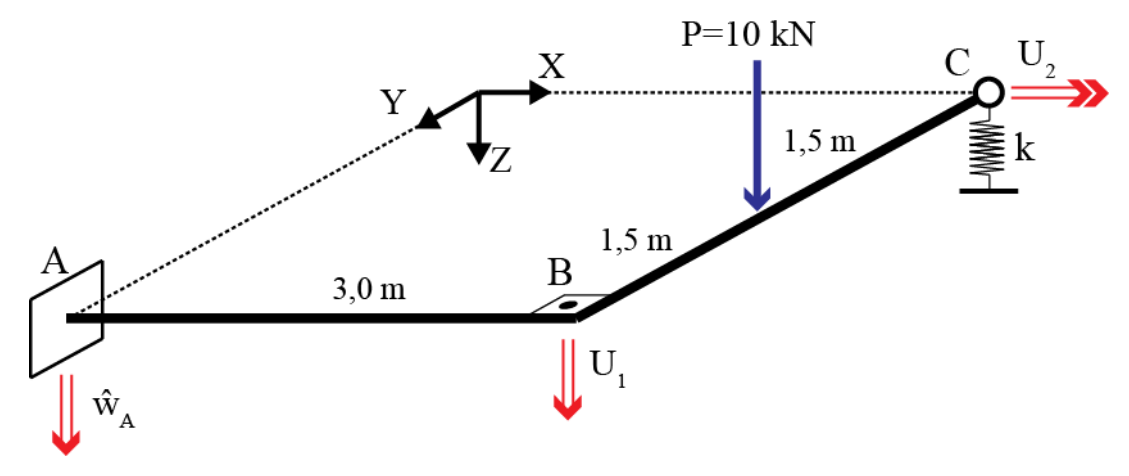

**Figura 3**

#### **Exercício 4**

Traçar os diagramas de esforços solicitantes da estrutura reticulada da figura 4 e calcular o deslocamento horizontal e a rotação do ponto D, usando o Teorema dos Esforços Virtuais. Não é necessário considerar o efeito da força normal em ABCDE, mas o é na barra EC. As ações sobre a estrutura estão indicadas na mesma figura e constituem-se de forças aplicadas  $\,P_{\rm 1}\,$ e $\,P_{\rm 2}$ , recalques de apoio  $\delta_A$  e  $\delta_E$ , e um carregamento térmico uniforme  $\Delta \theta_0$ , exclusivamente na barra EC.

Dados:  $a = 1m$ ,  $P_1 = 200kN$ ,  $P_2 = 100kN$ ,  $EI = 80000kNm^2$ ,  $EA = 200000kN$ ,  $\alpha = 10^{-5}^{\circ}C^{-1}$ ,  $\Delta \theta_0 = 20^{\circ} C$ ,  $\delta_A = 0,001m$  e  $\delta_E = 0,002m$ .

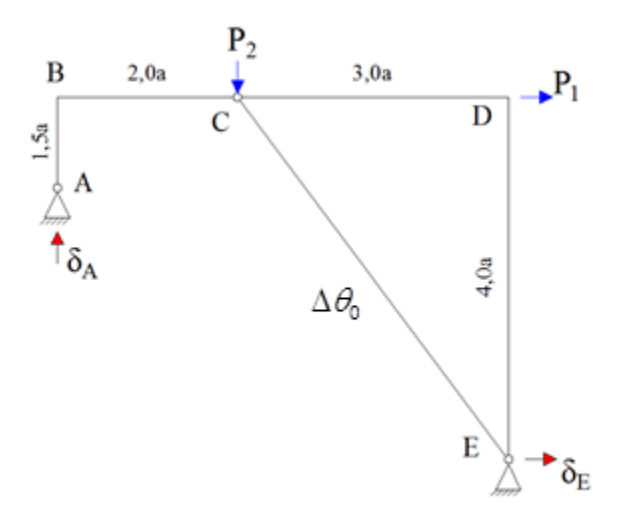

**Figura 4**

### **Exercício 5**

Para o quadro da figura 5, usando o Teorema dos Esforços Virtuais e desprezando o efeito da força normal, determinar:

- a) O diagrama de momentos fletores.
- b) O deslocamento vertical do ponto médio da barra *AD*.
- c) A rotação relativa na articulação da barra BC.

São conhecidos os valores da carga *P*, do comprimento *a*, do produto de rigidez à flexão *EI* (constante) e da rigidez da mola elástica linear *k*.

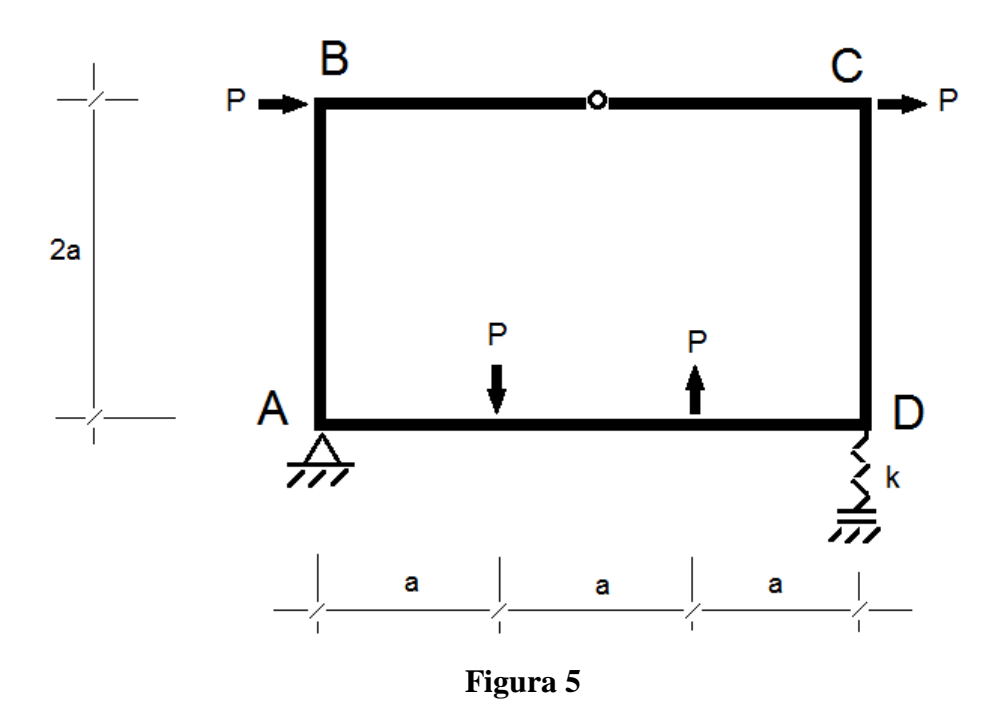

### **Exercício 6**

Você deve realizar a análise da viga imponderável AB, que receberá uma carga concentrada  *na* metade do seu vão. Esta viga tem comprimento *L* e rigidez flexional *EI* (constante ao longo do comprimento). Para tanto, você deverá executar as seguintes tarefas de projeto:

- a) Considerar o sistema apresentado na figura 6. Utilizar o teorema dos esforços virtuais para obter uma expressão para o deslocamento  $\Delta$  observado no ponto de aplicação do carregamento externo de intensidade *P*. Interpretar fisicamente os termos da expressão obtida.
- b) Considerar agora um novo sistema, apresentado figura 7. Utilizar o teorema dos esforços virtuais para obter uma expressão para o deslocamento  $\Delta$  observado no ponto de aplicação do carregamento externo de intensidade *P*.

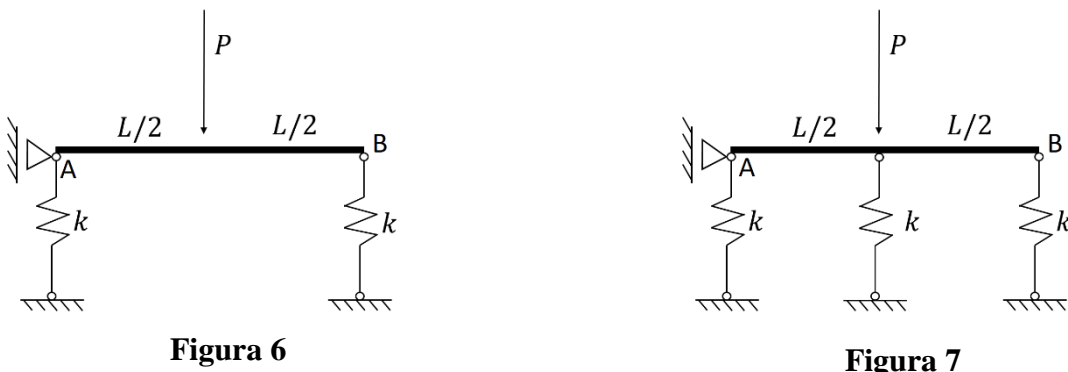

#### **Exercício 7**

Considere-se o pórtico plano solicitado por esforços externos, por recalques de apoio em A e E, e por variação de temperatura apenas nas barras BCD, conforme se indica na figura 1. Esse pórtico é constituído por barras de aço com mesma seção transversal (CSV 300x85).

#### **Dados:**

 $E = 200 \times 10^6 \text{ kN/m}^2$   $c_\alpha = 1.2 \times^{-6} {}^{\circ}C^{-1}$   $f_y = 25 \times 10^4 \text{ kN/m}^2$  $F = 80 \text{ kN}$   $\Delta\theta_1 = 10^{\circ}\text{C}$   $\widehat{D}_1 = 0.01 \text{ m}$ **Perfil CSV 300x85**  $I = 1.69 \cdot 10^{-4} m^4$   $h = 0.3 m$ 

Os momentos solicitantes são medidos em kNm, e os recalques angulares, em rad.

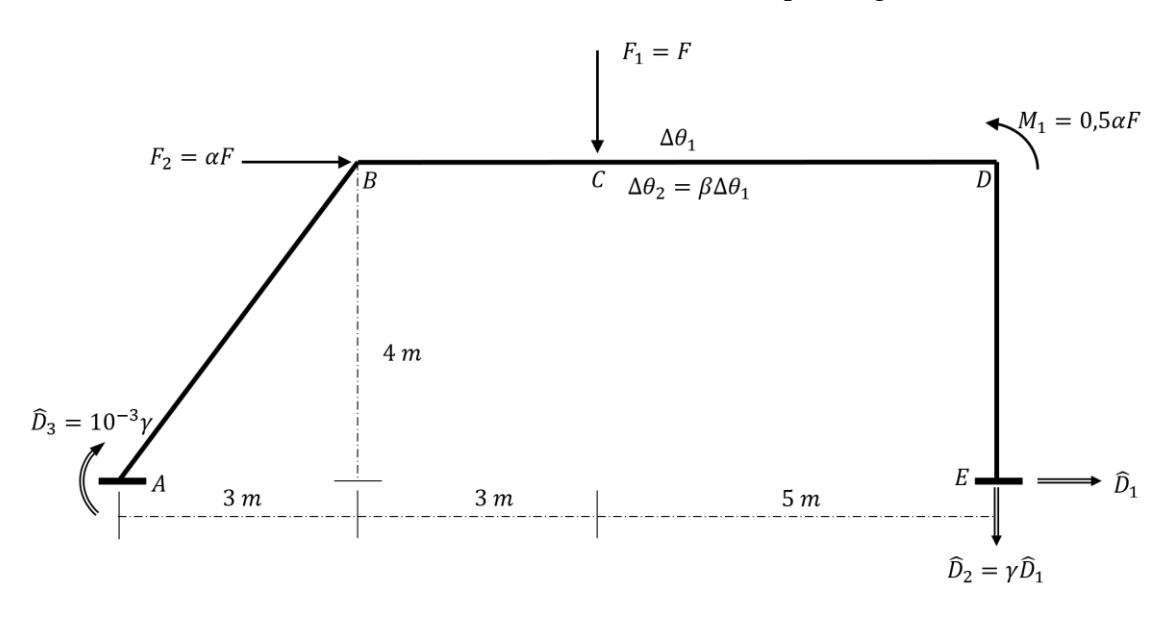

**Figura 8 – Pórtico plano solicitado por esforços externos**

- a) Traçar os diagramas de esforços solicitantes;
- b) Calcular o deslocamento horizontal do ponto B;
- c) Calcular o deslocamento vertical do ponto C;
- d) Calcular a rotação do ponto D.

### **Respostas**

#### **Exercício 1**

 $U_2 = 3{,}63.10^{-4}m$  (para baixo)

 $U_3 = 2,00 \cdot 10^{-4}$  rad (sentido horário)

### **Exercício 2**

 $N_{AB} = N_{BC} = -154,7N$  $N_{AC} = -490, 6N$  $U_1 = 2{,}71 \cdot 10^{-2}m$  (para a direita)

### **Exercício 3**

 $U_1 = 2,09 \cdot 10^{-3} m$  (para baixo)

 $U_1 = 2{,}59 \cdot 10^{-5}$  *rad* (sentido anti-horário)

 $\Delta \ell = 1, 46 \cdot 10^{-3} m$ 

### **Exercício 4**

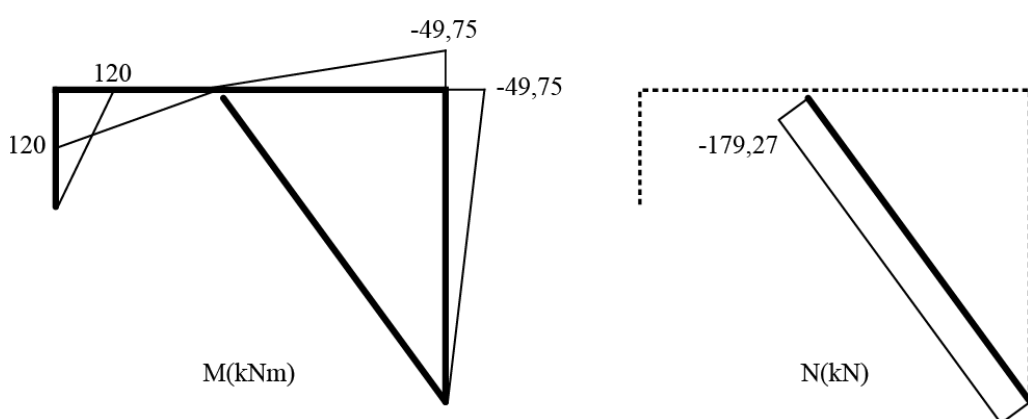

 $U_1 = 4.97 \cdot 10^{-3} m$  (para a direita)  $U_3 = 8,68 \cdot 10^{-5}$  *rad* (sentido anti-horário)

## ESCOLA POLITÉCNICA DA UNIVERSIDADE DE SÃO PAULO Departamento de Engenharia de Estruturas e Geotécnica

**PEF 3401 – Mecânica das Estruturas II Lista 1 – Teorema dos Esforços Virtuais**

**Exercício 5**

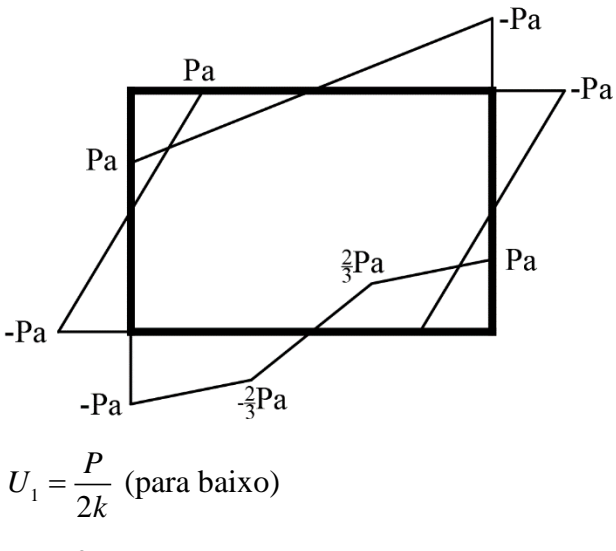

$$
U_3=0
$$

### **Exercício 6**

a) 
$$
\Delta = \frac{P}{2k} + \frac{PL^3}{48EI}
$$
  
b) 
$$
\Delta = \frac{P}{k} \left( \frac{\frac{L^3}{48EI} + \frac{1}{2k}}{\frac{L^3}{48EI} + \frac{3}{2k}} \right)
$$

### **Exercício 7**

a)

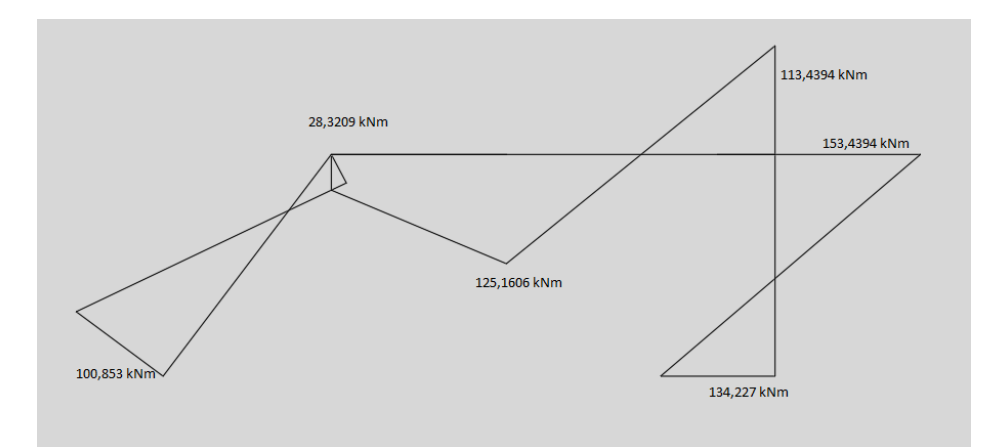

- b)  $v_b = 19,1 \, mm$ <br>c)  $v_c = 24,2 \, mm$
- c)  $v_c = 24.2 \, mm$ <br>d)  $\phi_d = 0.00112$
- $\phi_d = 0.001125$  rad